#### 第3回 Webkit/HTML5勉強会

#### File APIと加速度センサー

nakamura001

2010/02/17

File API

# Firefox 3.6で 使えます

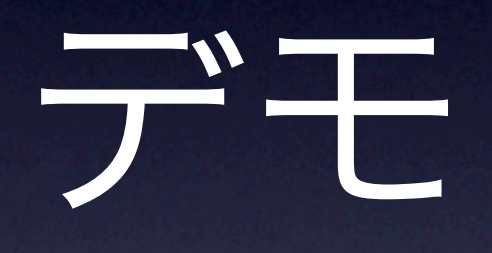

#### イベントリスナーの登録

 dropbox = document.getElementById("dropbox"); dropbox.addEventListener("dragover", dragover, true); dropbox.addEventListener("drop", drop, true);

### Drag Over時の処理

dropbox.addEventListener("dragover", dragover, true);

function dragover(e) { // イベントのさらなる伝播を止める e.stopPropagation(); // ブラウザのアクションを動作させない e.preventDefault(); }

#### Drop時の処理

function drop(e) { var dt = e.dataTransfer; var files = dt.files;

}

}

if (files.length  $> 0$ ) { var binaryReader = new FileReader(); binaryReader.onloadend = function() { var file = files $[0]$ ; (ここでファイルに対する処理を実行) }

#### ファイルに対する処理

```
var binaryReader = new FileReader();
binaryReader.onloadend = function() {
    info_{mag} = info_{mag} + "size : " + file.size + "\\"info_msg = info_msg + "type : " + file_type + "\n"
```

```
pos = 0; var c = file.charCodeAt(pos);
```
}

#### ファイルに対する処理

var binaryReader = new FileReader(); binaryReader.onloadend = function() {  $info_{mag} = info_{msg} + "size : " + file.size + "\\"$ |ファイルのどの位置からデータを取得するかを指定 |pe + "\n"

 $pos = 0;$ var c = file.charCodeAt(pos);

}

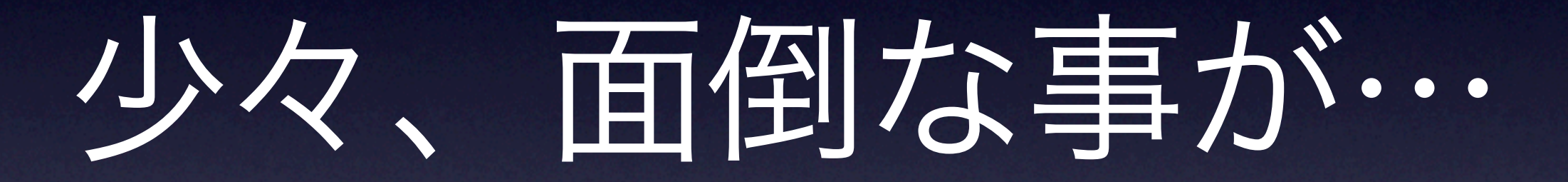

# 1Byteずつしか 読めない

# intやlongなどの データはどうする?

# サンプルは どうしてる?

## JPEGファイルから Exif情報を読み込む サンプル

### 良い感じのライブラリに なってる事を発見

exif.js

パクっ活用させて貰おう

#### ライセンスはMPL

### 素晴らしい!!

取得できるデータ

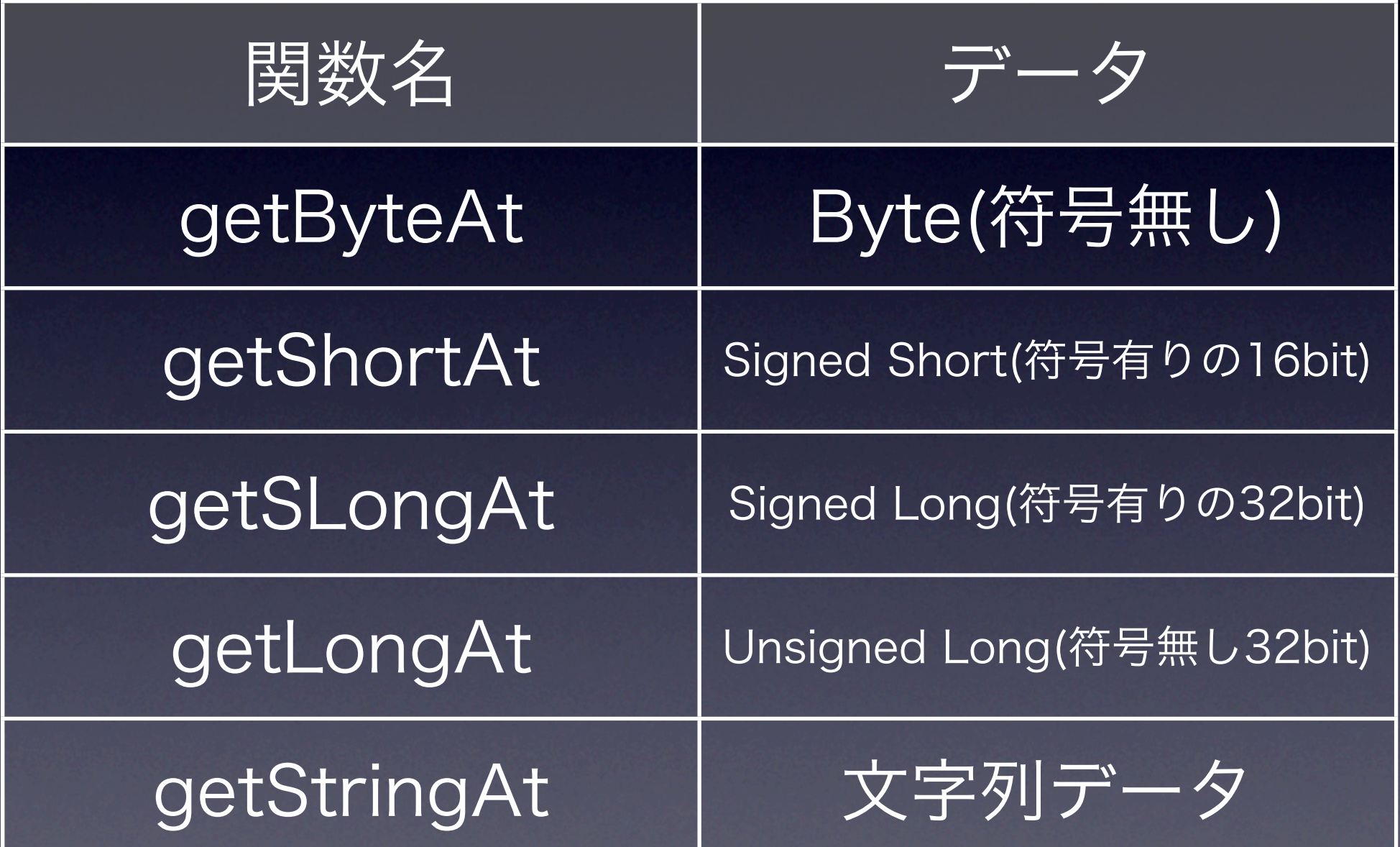

#### テキストファイルのとき

#### text = file.getAsText("utf-8");

#### テキストファイルのとき

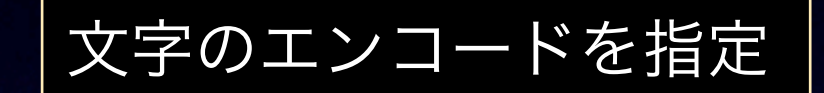

#### text = file.getAsText("utf-8");

## 加速度センサー

## すみません、 これも現在は Firefox 3.6だけが対応

しかも対応するパソコンは 最近のMacのノートと 一部のThink Pad

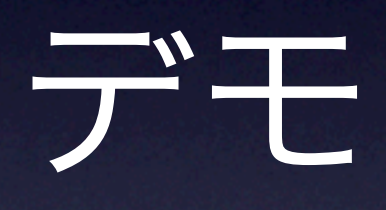

## 使い方は至って簡単

### 使い方

```
function handleOrientation(orientData) {
 var x = orientData.x;
 var y = orientData.y;
 var z = orientData.z;
}
window.addEventListener("MozOrientation", handleOrientation, 
true);
```
・addEventListenerで追加するだけ

・X,Y,Zの3つの軸の加速度が取得可能

1つだけ注意!!

# ノイズが出る事が 有るみたい

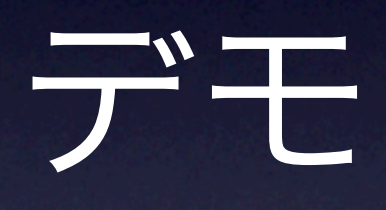

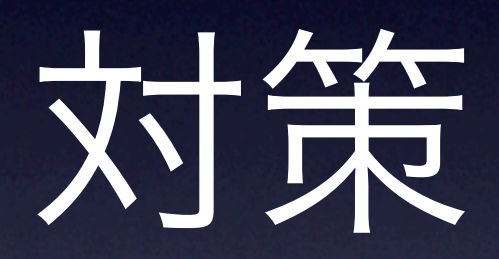

ローパスフィルタ

#### ローパスフィルタ

 function handleOrientation(orientData) { var accel\_scale = 500.0; var filter val =  $0.1$ ;

```
 pos_x = (orientData.x*accel_scale * filter_val) + 
 (pos x * (1.0 - filter val));
 pos_y = (orientData.y*accel_scale * filter_val) + 
  (pos_y * (1.0 - filter_val));
```
この処理により、加速度の値は徐々に反映され るようになり急激な変化の値が直接反映されな くなる。

#### ローパスフィルタ

 function handleOrientation(orientData) { var accel scale  $= 500.0$ ; var filter val =  $0.1$ ;

 pos\_x = (orientData.x\*accel\_scale \* filter\_val) +  $(pos_x * (1.0 - filter_value))$ ; pos\_y = (orientData.y\*accel\_scale \* filter\_val) + (pos\_y \* (1.0 - filter\_val));

この処理により、加速度の値は徐々に反映され くなる。 とりあえず、 この式を挟んでおけばOK

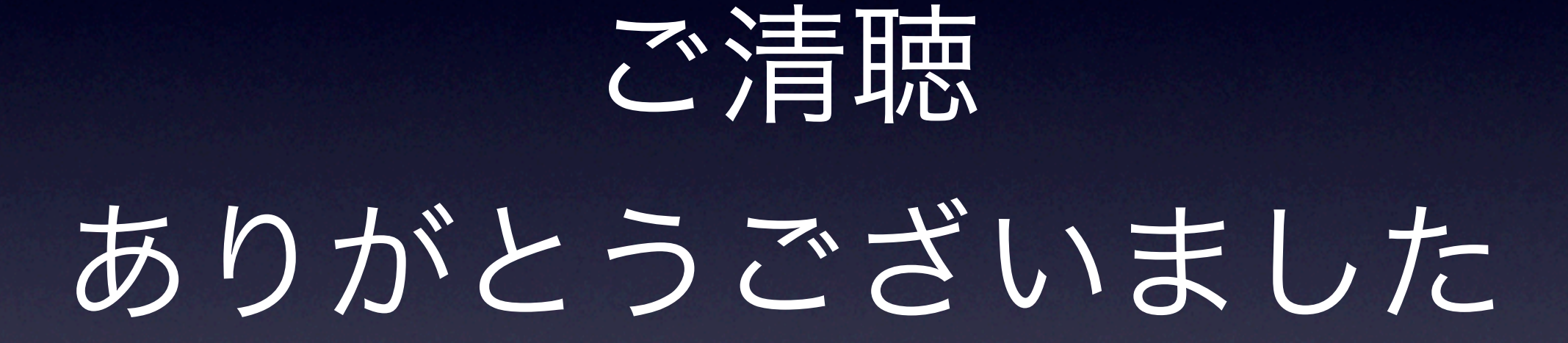